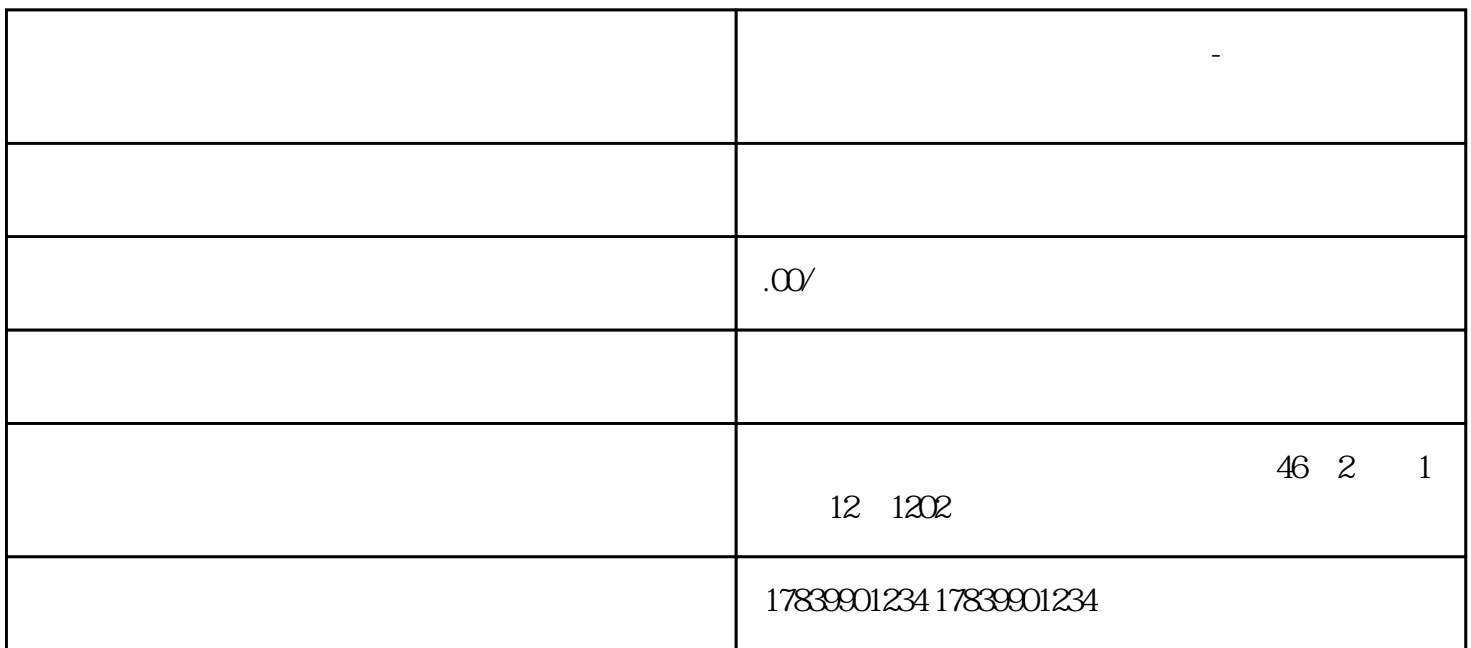

**电信流量卡不定向广告怎么关闭-电信流量卡怎么取消自动续费**

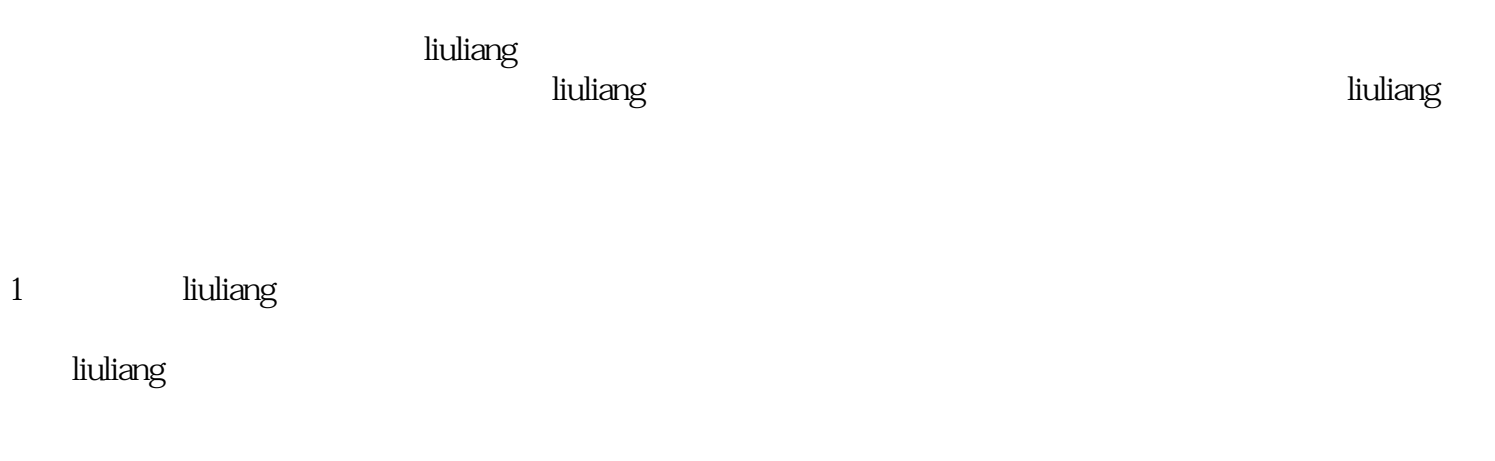

liuliang

guanfangwangzhan

2 liuliang

电信liuliang卡的自动续费功能在方便用户的同时也可能导致一些不必要的费用支出。如果用户不需要自

## $\hbox{liuliang}$

wifi liuliang —— wifi

 $\mu$ 

 $3<sub>2</sub>$ 

tisheng tisheng tisheng tisheng tisheng tisheng tisheng tisheng tisheng tisheng tisheng tisheng tisheng tisheng  $\alpha$  and  $\alpha$  and  $\beta$  and  $\beta$ 

4、总结

 $\hbox{ltillang}$ 

 $\mathfrak{m}$  and  $\mathfrak{m}$  of  $\mathfrak{m}$  must be  $\mathfrak{m}$ 

guanfangwangzhan